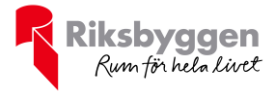

# Arsredovisning Bostadsrättsföreningen 2023-01-01 – 2023-12-31

Höjdpunkten i Alingsås Org-nr: 769614-2798

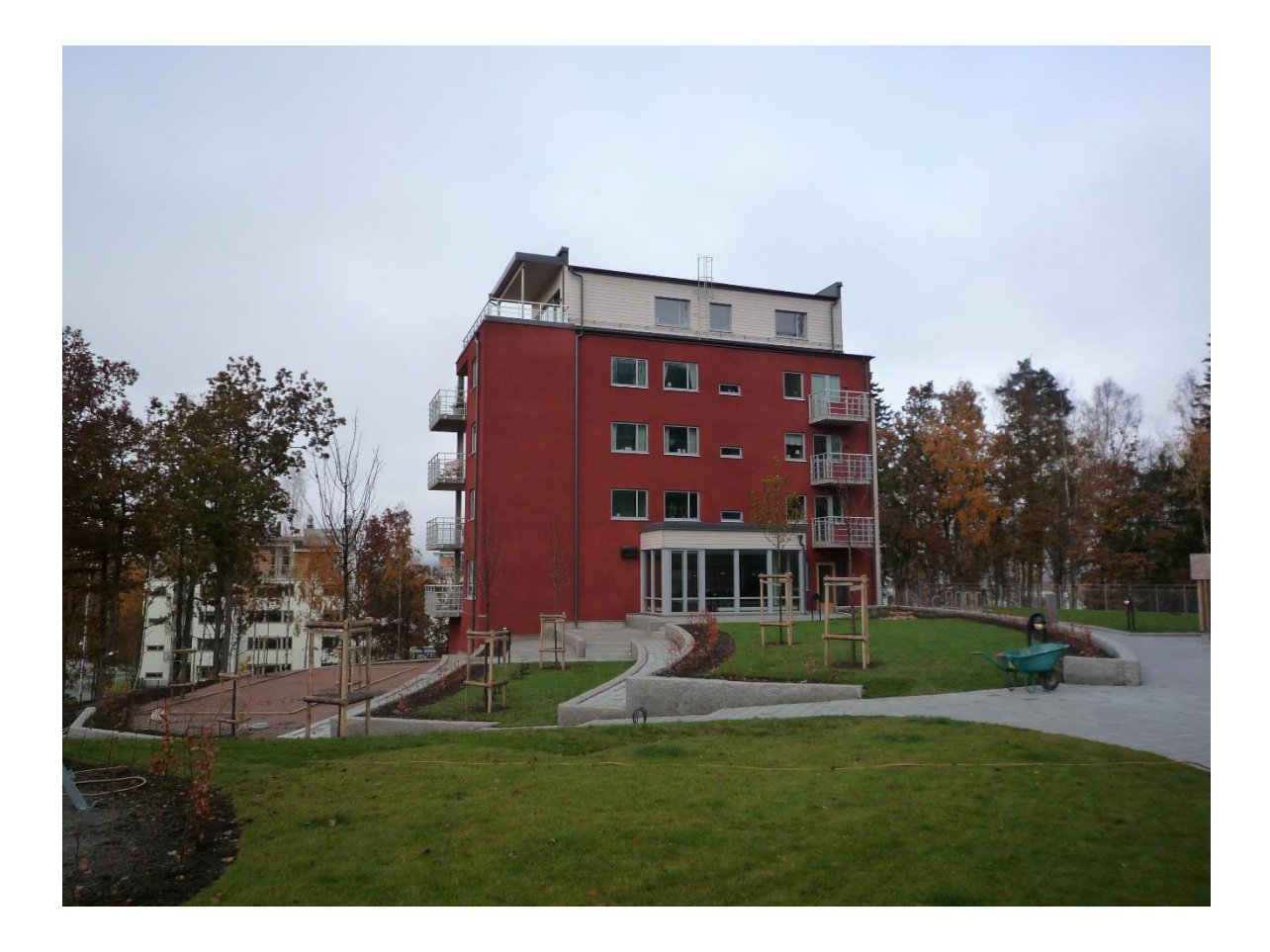

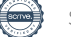

# Innehållsförteckning

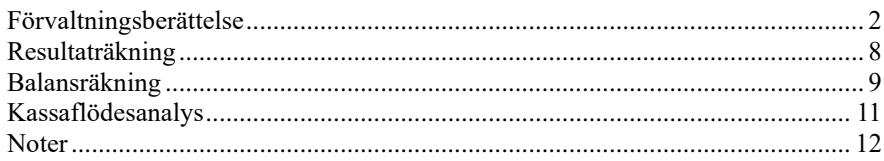

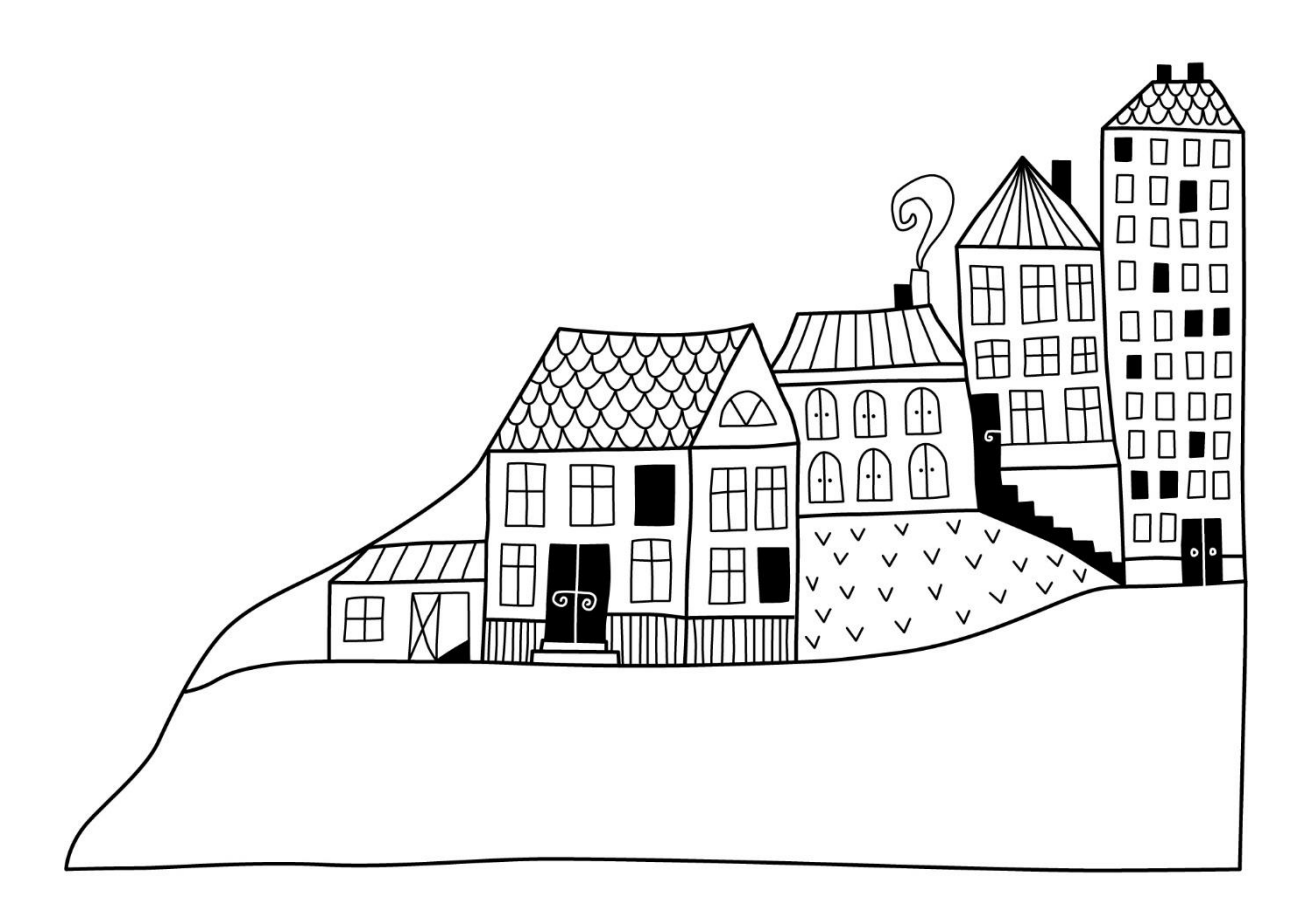

# <span id="page-3-0"></span>**Förvaltningsberättelse**

*Styrelsen för Bostadsrättsföreningen Höjdpunkten i Alingsås får härmed upprätta årsredovisning för räkenskapsåret 2023-01-01 till 2023-12-31*

Årsredovisningen är upprättad i svenska kronor, SEK. Beloppen i årsredovisningen anges i hela kronor om inte annat anges.

### **Verksamheten**

### **Allmänt om verksamheten**

Föreningen har till ändamål att främja medlemmarnas ekonomiska intressen genom att i föreningens hus, mot ersättning, till föreningens medlemmar upplåta bostadslägenheter för permanent boende om inte annat särskilt avtalats, och i förekommande fall lokaler, till nyttjande utan begränsning i tiden.

Föreningen är ett privatbostadsföretag enligt inkomstskattelagen (1999:1229) och utgör därmed en äkta bostadsrättsförening.

Föreningen har sitt säte i Alingsås kommun.

Kommande verksamhetsår har föreningen 2 lån som villkorsändras, dessa klassificeras i årsredovisningen som kortfristiga lån.

I resultatet ingår avskrivningar med 651 tkr, exkluderar man avskrivningarna blir resultatet 411 tkr. Avskrivningar påverkar inte föreningens likviditet.

### **Fastighetsuppgifter**

Föreningen äger fastigheten Björkhagen 2 i Alingsås kommun. Byggnaderna innehåller 33 st bostadsrättslägenheter och det skattemässiga värdeåret är 2008. Fastighetens adress är Björkhagegatan 4 och 6 i Alingsås. I föreningens fastighet finns tillgång till gästlägenhet, gemensamhetslokal samt motion/bastu och relaxrum. Gästlägenheten innefattar minikök, allrum med bäddsoffa samt sovrum med dubbelbädd och babysäng. Gemensamhetslokalen är utrustad för upp till 40 gäster. I motionsdelen finns både löpband, crosstrainer och roddmaskin. Föreningen har även 6 p-platser samt en garageplats som hör till respektive bostadsrätt.

Fastigheten är fullvärdesförsäkrad i IF Skadeförsäkring AB. I försäkringen ingår styrelseförsäkring. Hemförsäkring bekostas individuellt av bostadsrättsinnehavarna och bostadsrättstillägget ingår i föreningens fastighetsförsäkring.

### **Lägenhetsfördelning**

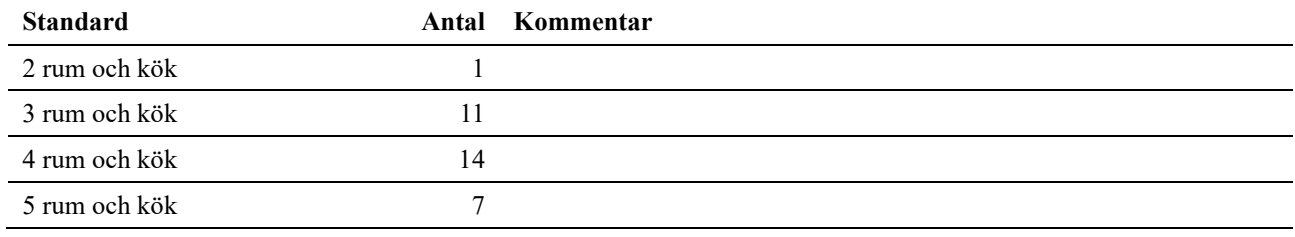

### **Dessutom tillkommer**

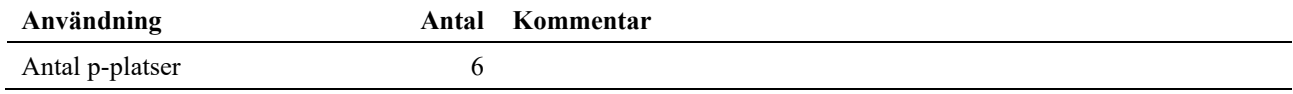

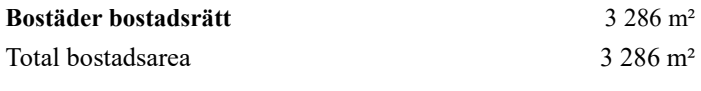

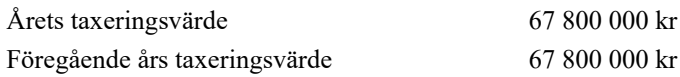

### **Föreningen har ingått följande avtal**

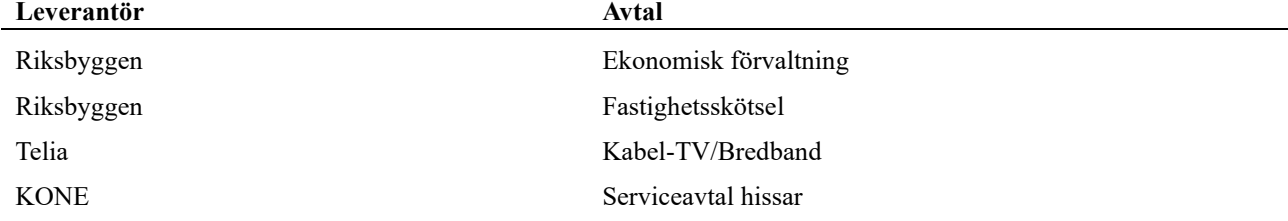

Föreningen är delaktig i Björkhagen Stadsskogens samfällighet tillsammans med BRF Björkhagen och Breidan 19. Samfälligheten förvaltar en gemensamhetsanläggning som omfattar markytor samt P-platser inom området.

### **Teknisk status**

**Årets reparationer och underhåll:** För att bevara föreningens hus i gott skick utförs löpande reparationer av uppkomna skador samt planerat underhåll av normala förslitningar. Föreningen har under verksamhetsåret utfört reparationer för 72 tkr och planerat underhåll för 42 tkr. Eventuella underhållskostnader specificeras i avsnittet "Årets utförda underhåll".

### **Föreningens underhåll**

Under verksamhetsåret har det löpande underhållet uppgått till 42 tkr (39 tkr). Underhållet utgörs av byte av ventilationssystem.

### **Underhållsplan**

Föreningens underhållsplan är uppdaterad 2022 och visar ett underhållsbehov om ca 620 tkr för de kommande 7 åren. Den största planerade åtgärden under perioden avser målning av trapphus. Under de kommande 30 åren beräknas föreningens underhållsbehov enligt underhållsplanen uppgå till ca 12 300 tkr. De större planerade åtgärderna under perioden avser fönsterbyten och renovering av fasad.

### **Föreningen har utfört planerat underhåll:**

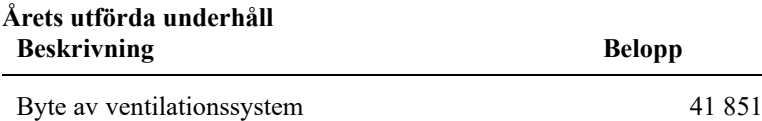

Efter senaste stämman och därpå följande konstituerande möte har styrelsen haft följande sammansättning:

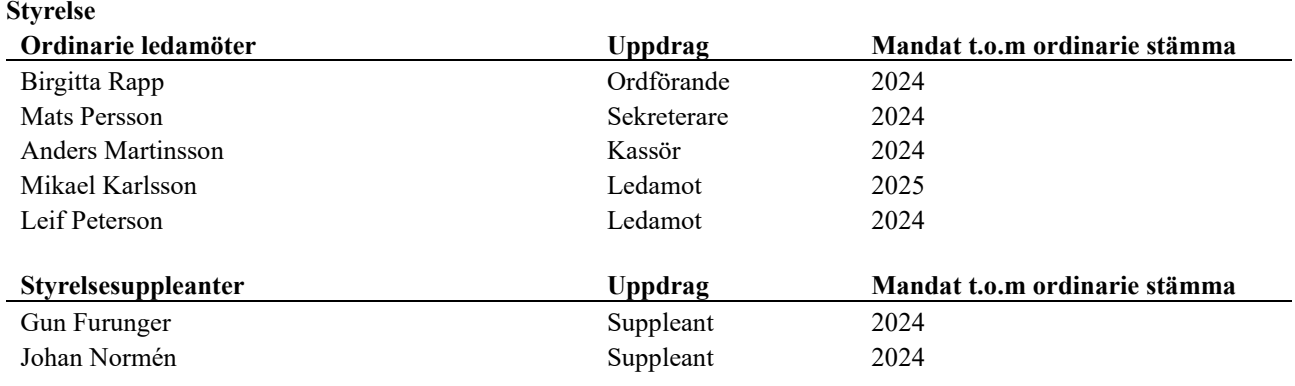

### **Revisorer och övriga funktionärer**

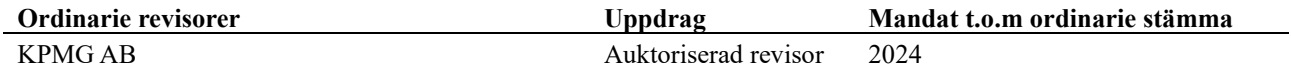

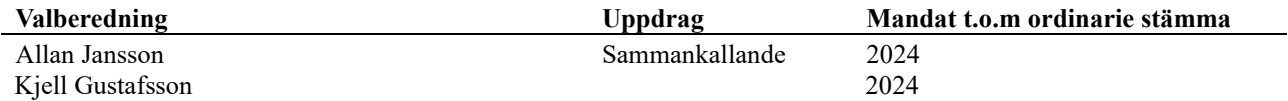

Föreningens firma tecknas förutom av styrelsen i sin helhet av styrelsens ledamöter, två i förening.

### **Väsentliga händelser under räkenskapsåret**

Inga händelser har inträffat som påverkar föreningens ekonomi på ett sätt som väsentligt skiljer sig från den normala verksamhetens påverkan på ekonomin.

### **Upplysning om förlust**

Föreningen har under året fått höjda räntekostnader med 391 tkr, som påverar resultatet negativt. Styrelsen har beslutat att höja årsavgifterna med 8% från 1 januari 2024.

### **Medlemsinformation**

Vid räkenskapsårets början uppgick föreningens medlemsantal till 55 personer. Årets tillkommande medlemmar uppgår till 3 personer. Årets avgående medlemmar uppgår till 4 personer. Föreningens medlemsantal på bokslutsdagen uppgår till 54 personer.

Efter att ha antagit budgeten för det kommande verksamhetsåret har styrelsen beslutat om höja årsavgiften med 8% från och med 2024-01-01.

Årsavgiften för 2023 uppgick i genomsnitt till 655 kr/m²/år.

I begreppet årsavgift ingår inte IMD-avgifter eller andra obligatoriska avgifter, vilket kan medföra skillnader i ovan information jämfört med nyckeltal i flerårsöversikten.

Baserat på kontraktsdatum har under verksamhetsåret 3 överlåtelser av bostadsrätter skett.

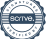

### **Flerårsöversikt**

### **Resultat och ställning - 5 årsöversikt**

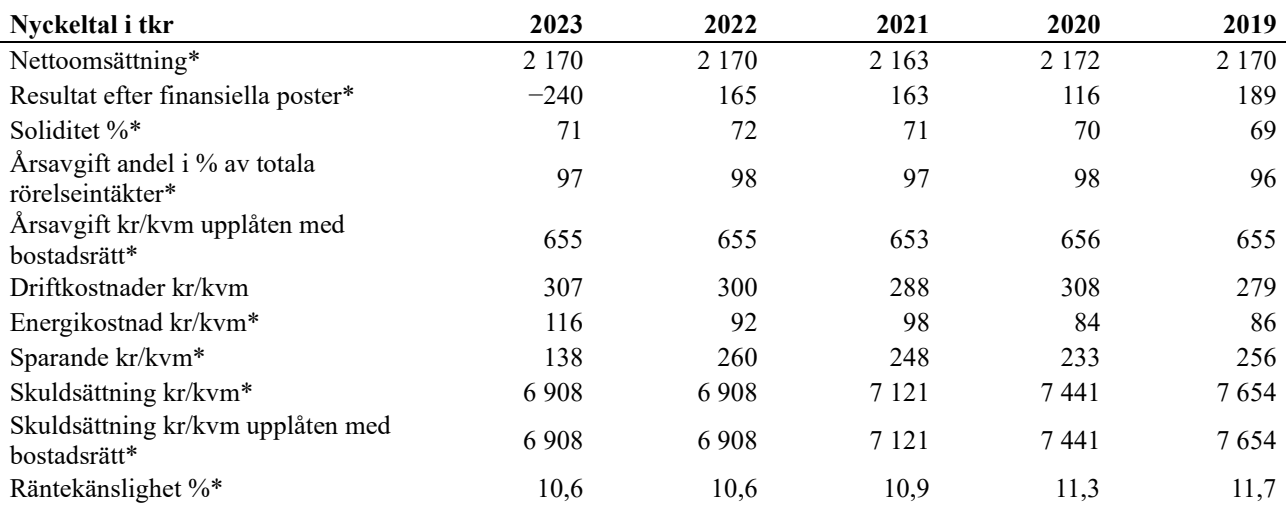

\* obligatoriska nyckeltal

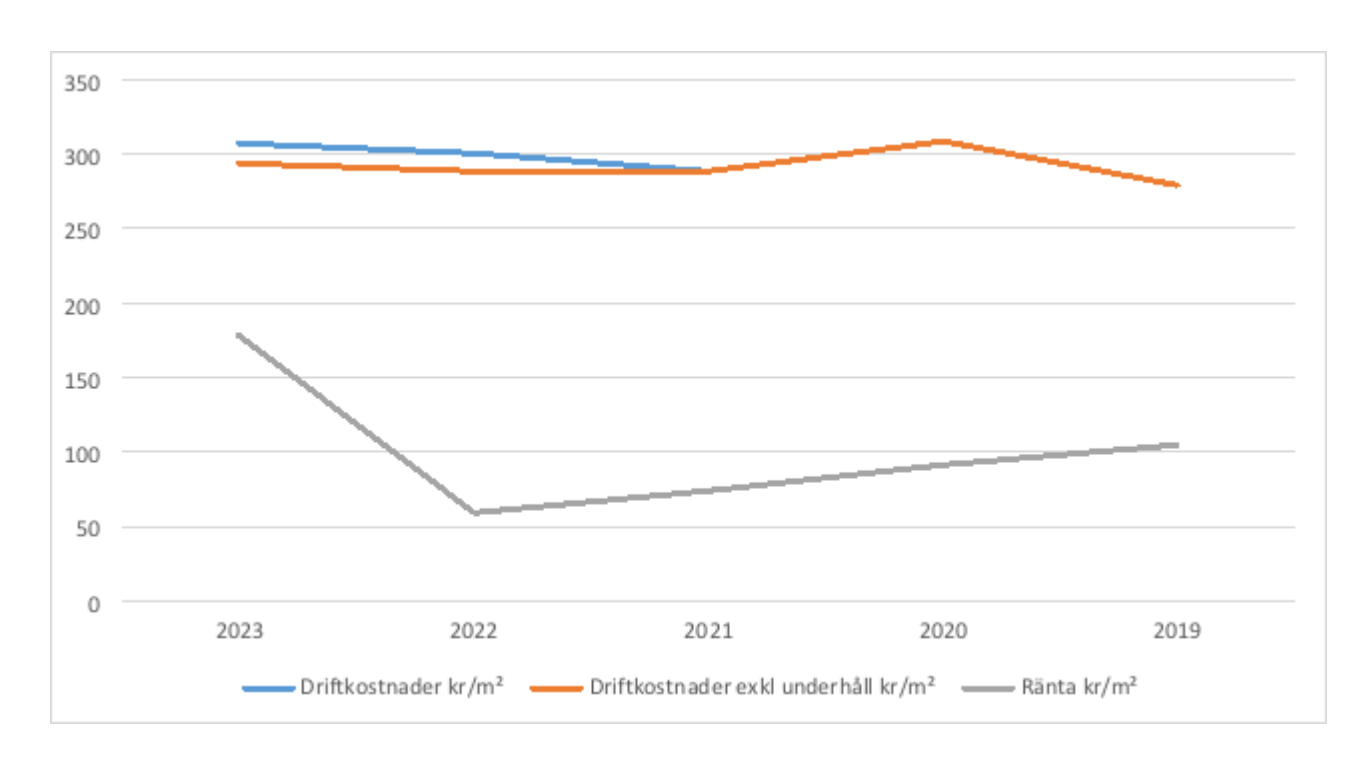

### **Förklaring till nyckeltal**

### **Nettoomsättning:**

Intäkter från årsavgifter, hyresintäkter m.m som ingår i föreningens normala verksamhet med avdrag för lämnade rabatter.

### **Resultat efter finansiella poster:**

Är resultatet som återstår efter att man har dragit bort alla kostnader, exkl eventuella skatter. Se resultaträkning.

### **Soliditet %:**

Beräknas som eget kapital i procent av balansomslutningen. Soliditeten talar om hur stor del av föreningens totala tillgångar som har finansierats av eget kapital. Det är ett mått på föreningens betalningsförmåga på lång sikt. Rekommenderat värde: 30 – 40%.

### **Årsavgift andel i % av totala rörelseintäkter:**

Beräknas på totala årsavgifter (inklusive övriga avgifter som normalt ingår i årsavgiften) för bostäder delat med totala intäkter i bostadsrättsföreningen (%). Visar på hur stor del av föreningens intäkter som kommer från årsavgifterna (inklusive övriga avgifter som normalt ingår i årsavgiften).

### **Årsavgift kr/kvm upplåten med bostadsrätt:**

Beräknas på totala intäkter från årsavgifter (inklusive övriga avgifter som normalt ingår i årsavgiften) delat på totalytan som är upplåten med bostadsrätt. Visar ett genomsnitt av medlemmarnas årsavgifter (inklusive övriga avgifter som normalt ingår i årsavgiften) per kvm för yta upplåten med bostadsrätt. I begreppet årsavgift ingår eventuella andra obligatoriska avgifter.

### **Driftkostnad kr/kvm:**

Beräknas på driftkostnader i not 4 delat med bostadsarea. Riktvärde: 200 – 500 kr/kvm, riksgenomsnitt = 350 kr/kvm.

### **Energikostnad kr/kvm:**

Är den totala energikostnaden delat på den totala intäktsytan i föreningen. I energikostnaden ingår vatten, värme och el. Normalvärde: 200 kr/kvm.

### **Sparande:**

Beräknas på årets resultat med återläggning av avskrivningar, kostnader för planerat underhåll, eventuella utrangeringar samt eventuella exceptionella/jämförelsestörande poster delat med kvadratmeter för den totala ytan. Nyckeltalet visar på föreningens utrymme för sparande för ett långsiktigt genomsnittligt underhåll per kvadratmeter. Riktvärde: Lågt = <120 kr/kvm, medel minus =  $121 - 200$  kr/kvm, medel plus =  $201 - 300$  kr/kvm, högt = >301 kr/kvm.

### **Skuldsättning kr/kvm:**

Beräknas på totala räntebärande skulder (banklån och ev andra skulder som medför räntekostnader) per kvadratmeter för den totala intäktsytan. Måttet visar hur stora lån föreningen har per kvadratmeter. Riktvärde: Låg = <3000 kr/kvm, normal = 3 001 – 8 000 kr/kvm, hög = 8 001 – 15 000 kr/kvm, mycket hög = >15 000 kr/kvm.

### **Skuldsättning kr/kvm upplåten med bostadsrätt:**

Beräknas på totala räntebärande skulder (banklån och ev andra skulder som medför räntekostnader) per kvadratmeter för ytan som är upplåten med bostadsrätt. Riktvärde: se ovan.

### **Räntekänslighet:**

Beräknas på totala räntebärande skulder (banklån och ev andra skulder som medför räntekostnader) delat med totala årsavgifter (inklusive övriga avgifter som normalt ingår i årsavgiften). Visar på hur en procentenhet förändring av räntan kan påverka årsavgifter, om allt annat lika. Riktvärde: Låg = <5%, normal =  $5 - 9\%$ , hög =  $9 - 15\%$ , mycket hög  $=$  >15%.

### **Förändringar i eget kapital**

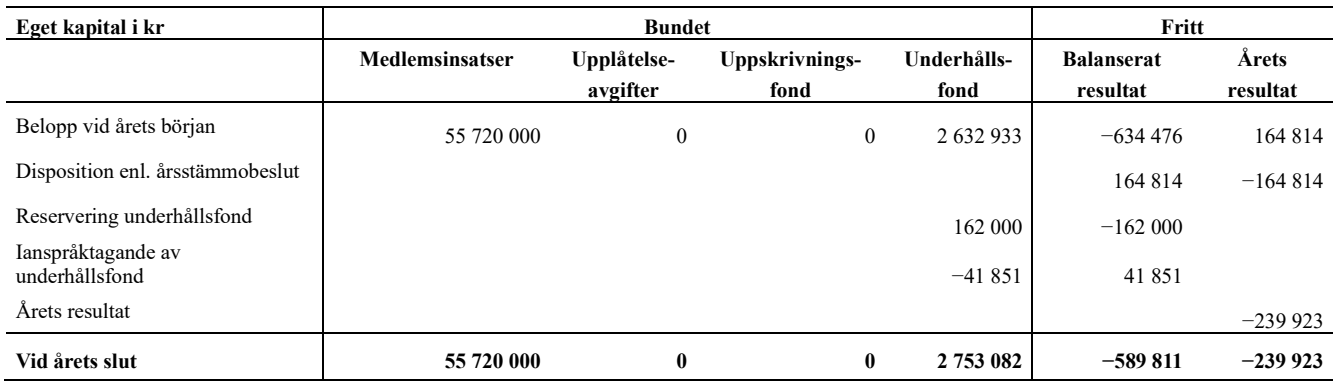

### **Resultatdisposition**

Till årsstämmans behandling finns följande underskott i kr

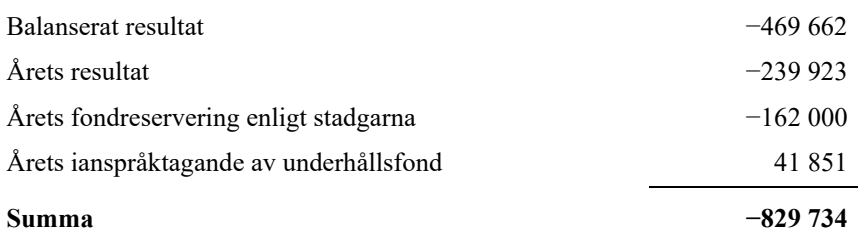

**-990540** Styrelsen föreslår följande behandling av den ansamlade förlusten:

### Att balansera i ny räkning i kr<br>
-829 734

Vad beträffar föreningens resultat och ställning i övrigt, hänvisas till efterföljande resultat- och balansräkning med tillhörande bokslutskommentarer.

# <span id="page-9-0"></span>**Resultaträkning**

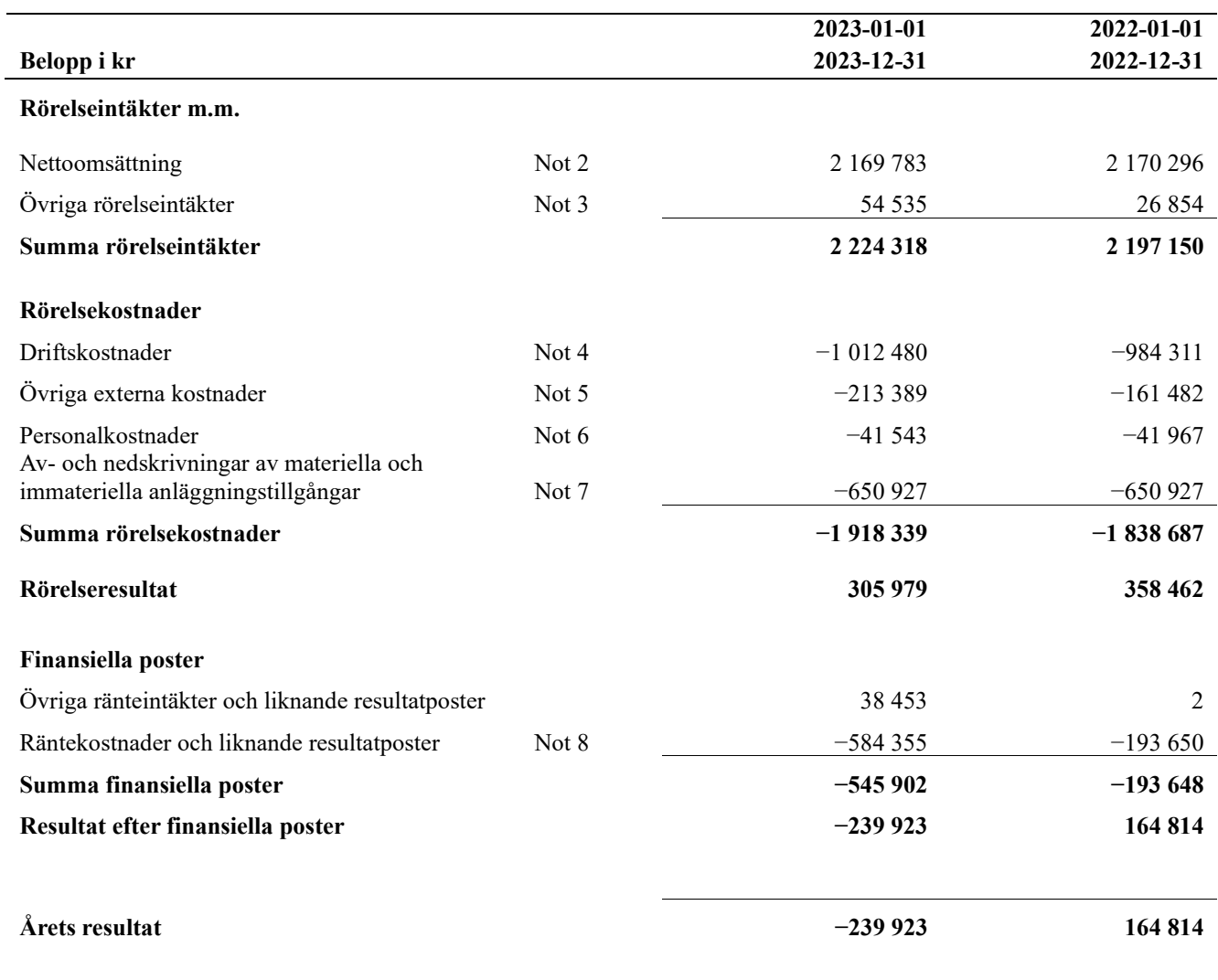

# <span id="page-10-0"></span>**Balansräkning**

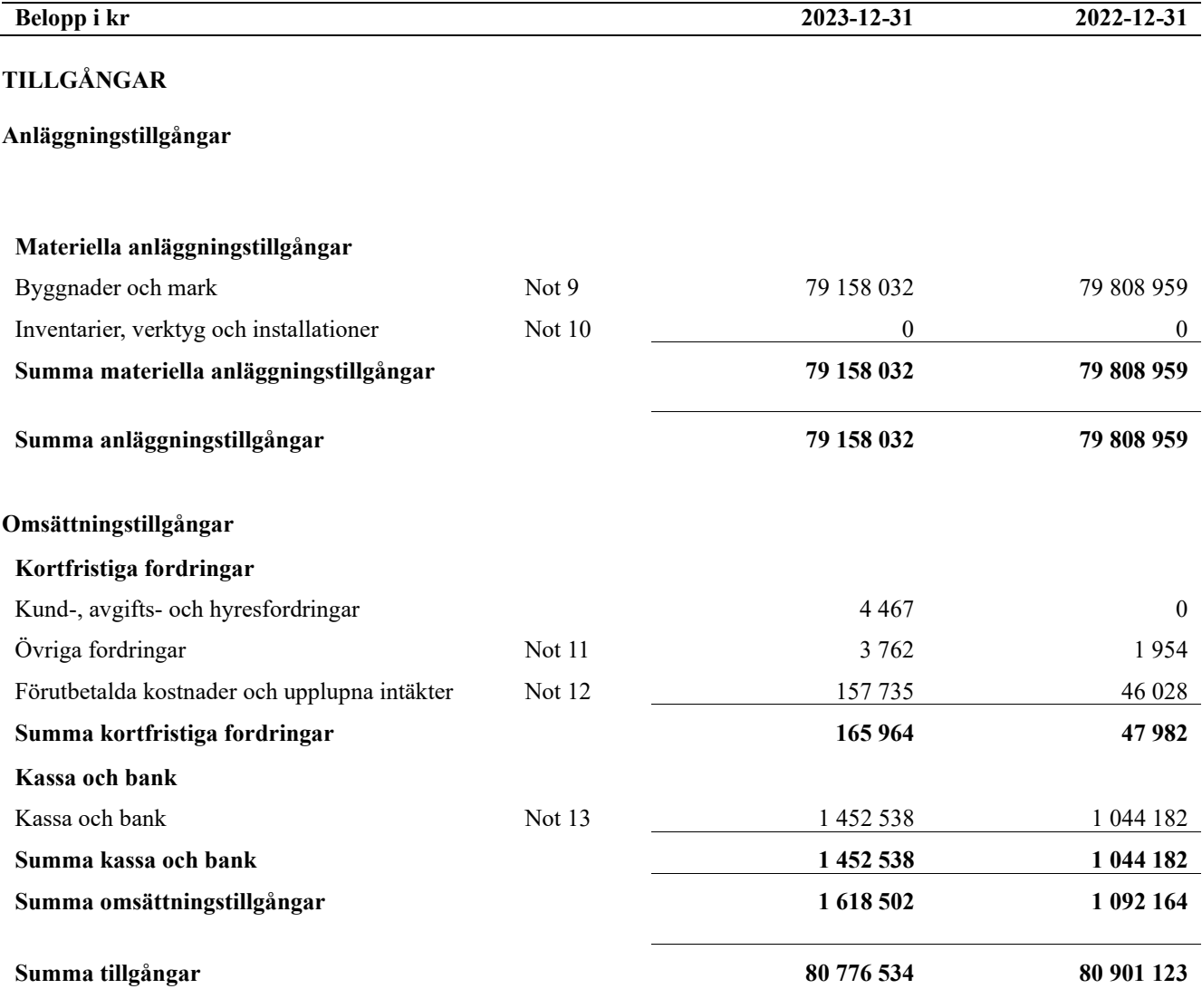

# **Balansräkning**

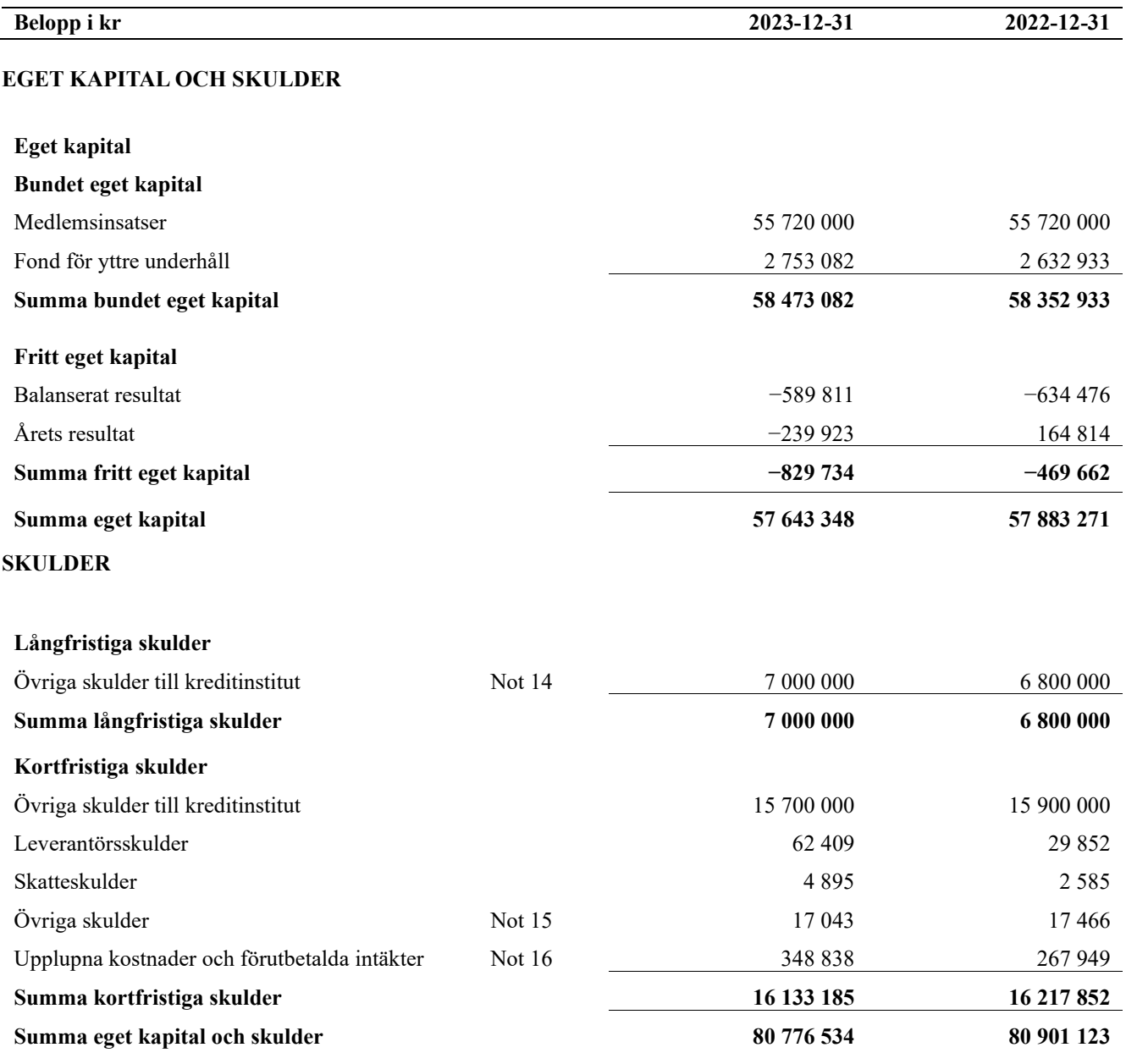

# <span id="page-12-0"></span>**Kassaflödesanalys**

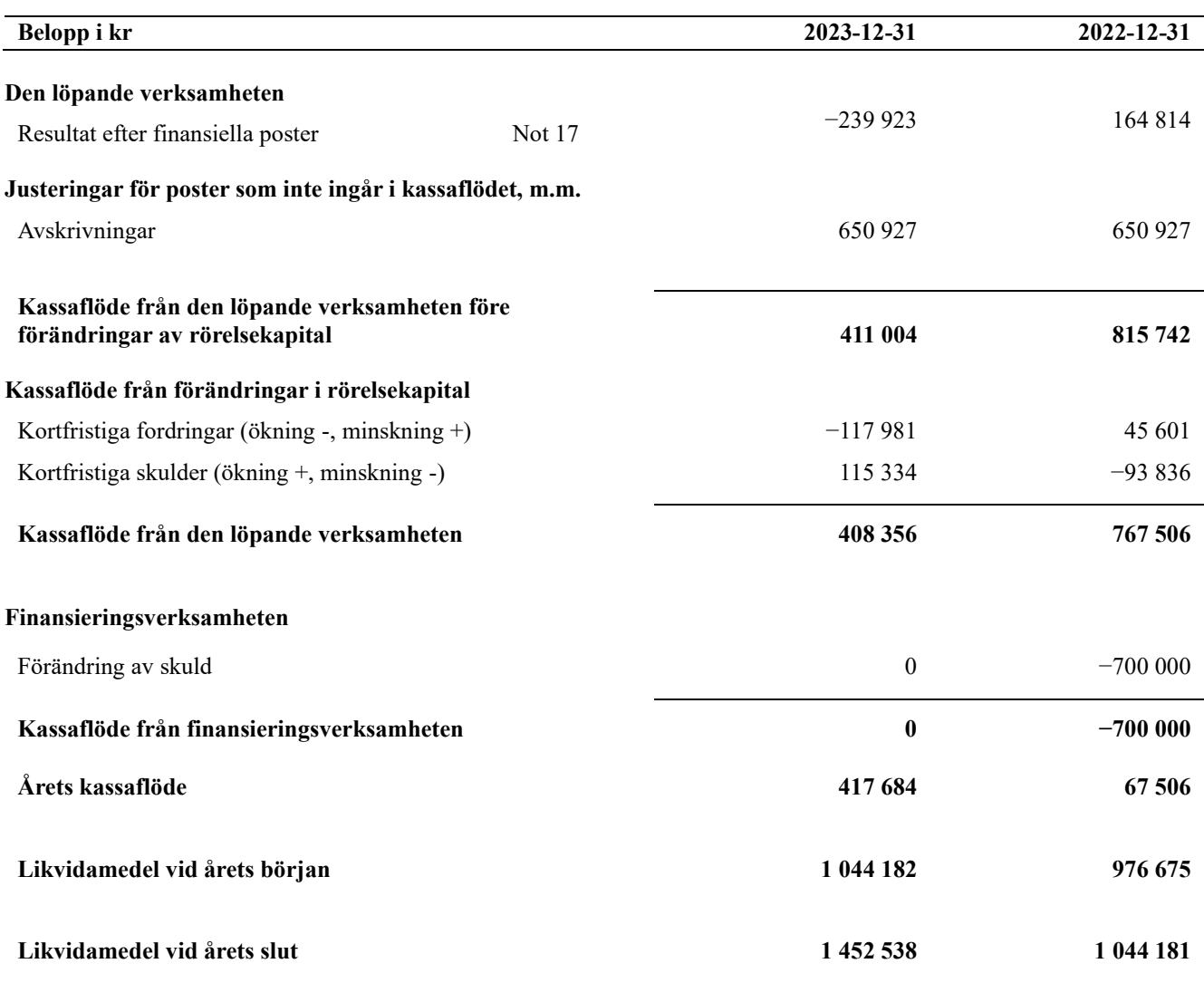

**Upplysning om betalda räntor** För erhållen och betald ränta se notförteckning

# <span id="page-13-0"></span>**Noter**

### **Not 1 Allmänna redovisningsprinciper**

Årsredovisningen är upprättad i enlighet med årsredovisningslagen och Bokföringsnämndens allmänna råd (BFNAR 2016:10) om årsredovisning i mindre företag samt BFNAR 2023:1, Kompletterande upplysningar m.m i bostadsrättsföreningars årsredovisning.

### **Redovisning av intäkter**

Årsavgifter och hyror aviseras i förskott men redovisas så att endast den del som belöper på räkenskapsåret redovisas som intäkter. Ränta och utdelning redovisas som en intäkt när det är sannolikt att föreningen kommer att få de ekonomiska fördelar som är förknippade med transaktionen samt att inkomsten kan beräknas på ett tillförlitligt sätt.

### **Avskrivningstider för anläggningstillgångar**

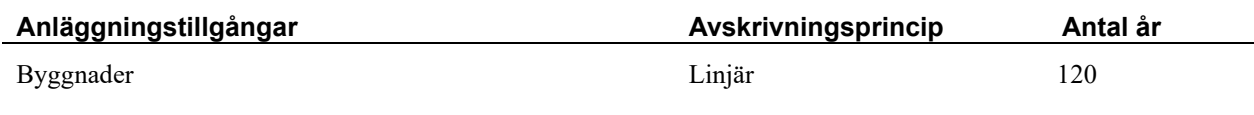

Mark är inte föremål för avskrivningar.

Beloppen i årsredovisningen anges i hela kronor om inte annat anges.

### **Not 2 Nettoomsättning**

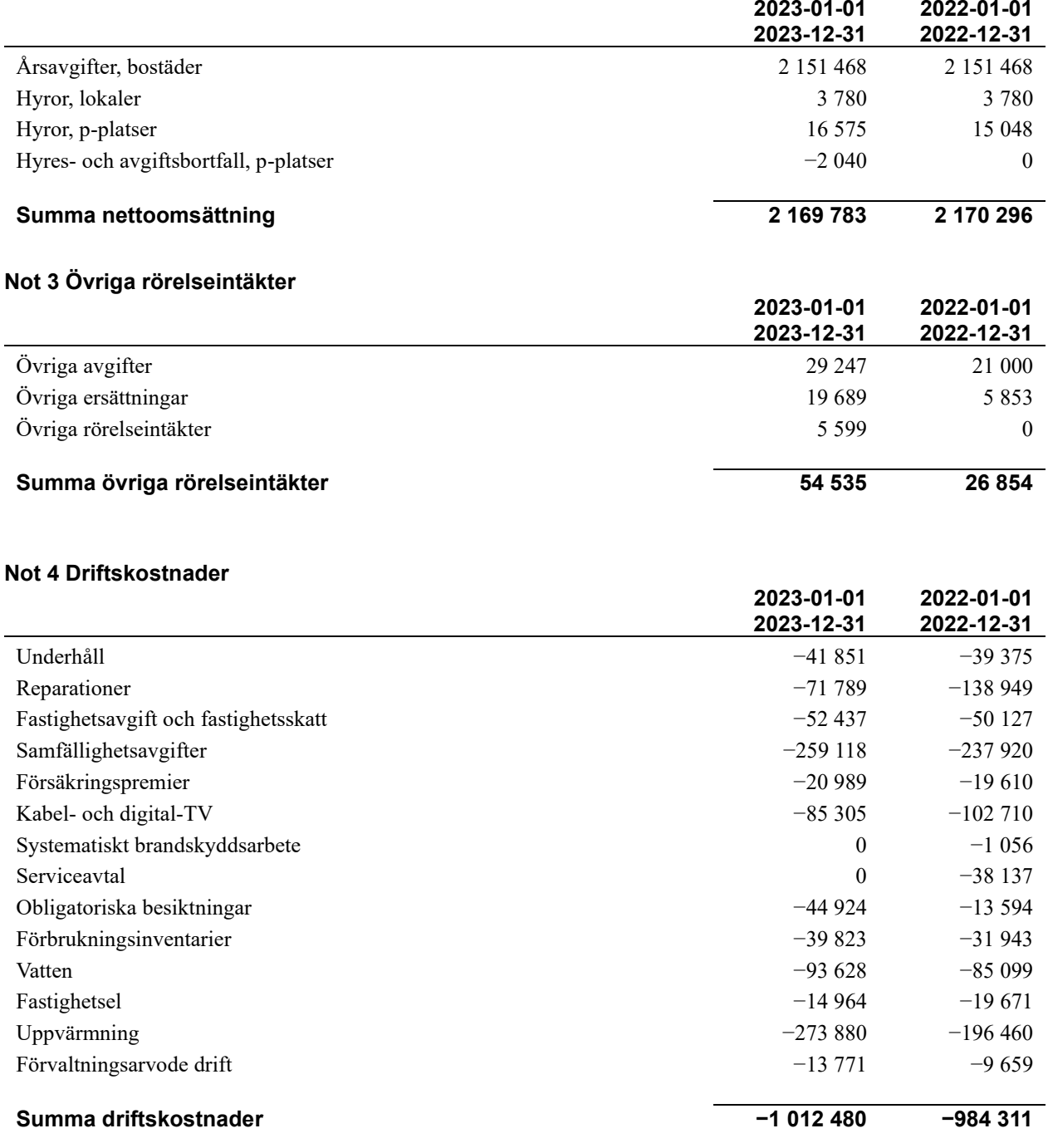

### **Not 5 Övriga externa kostnader**

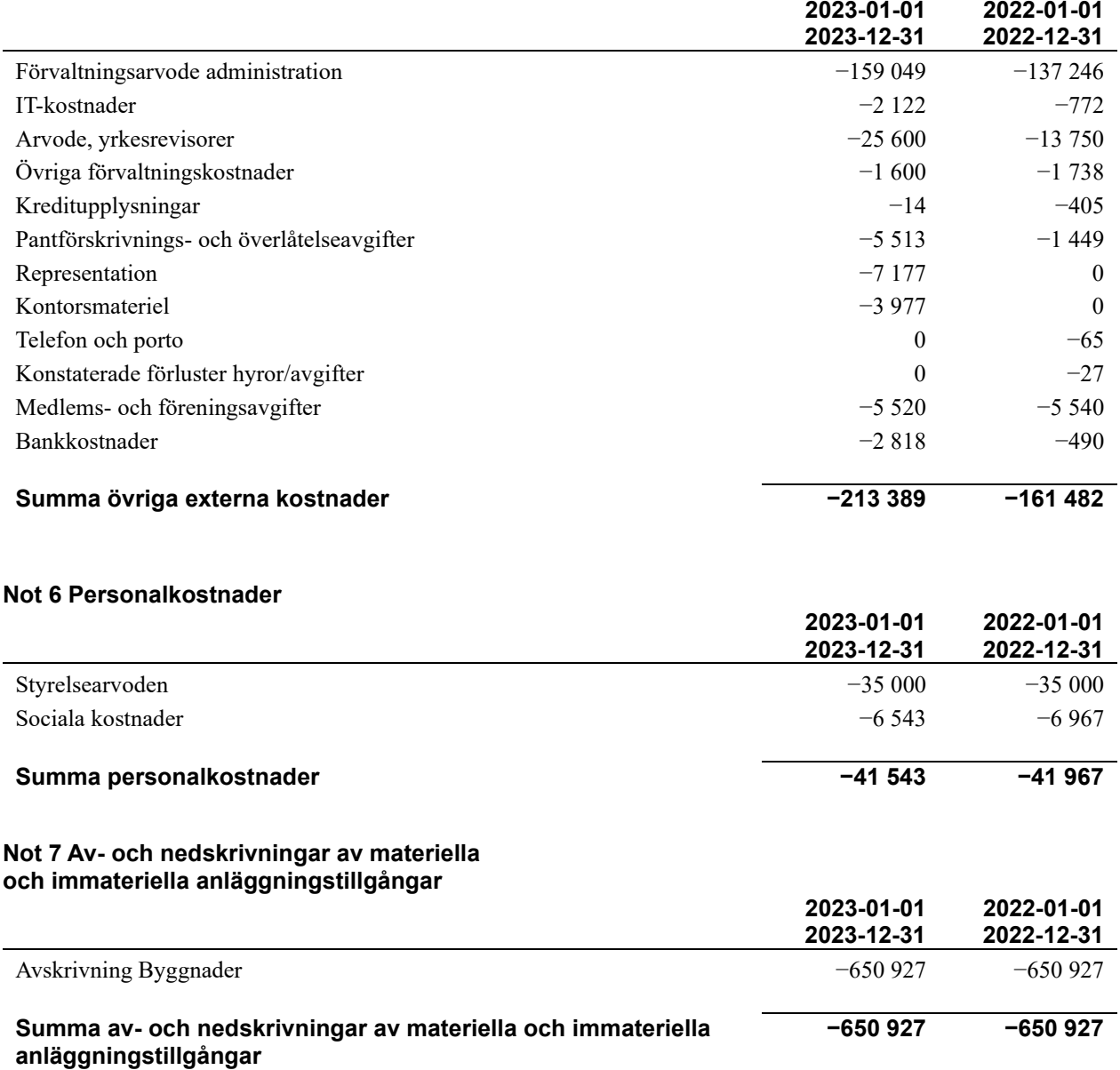

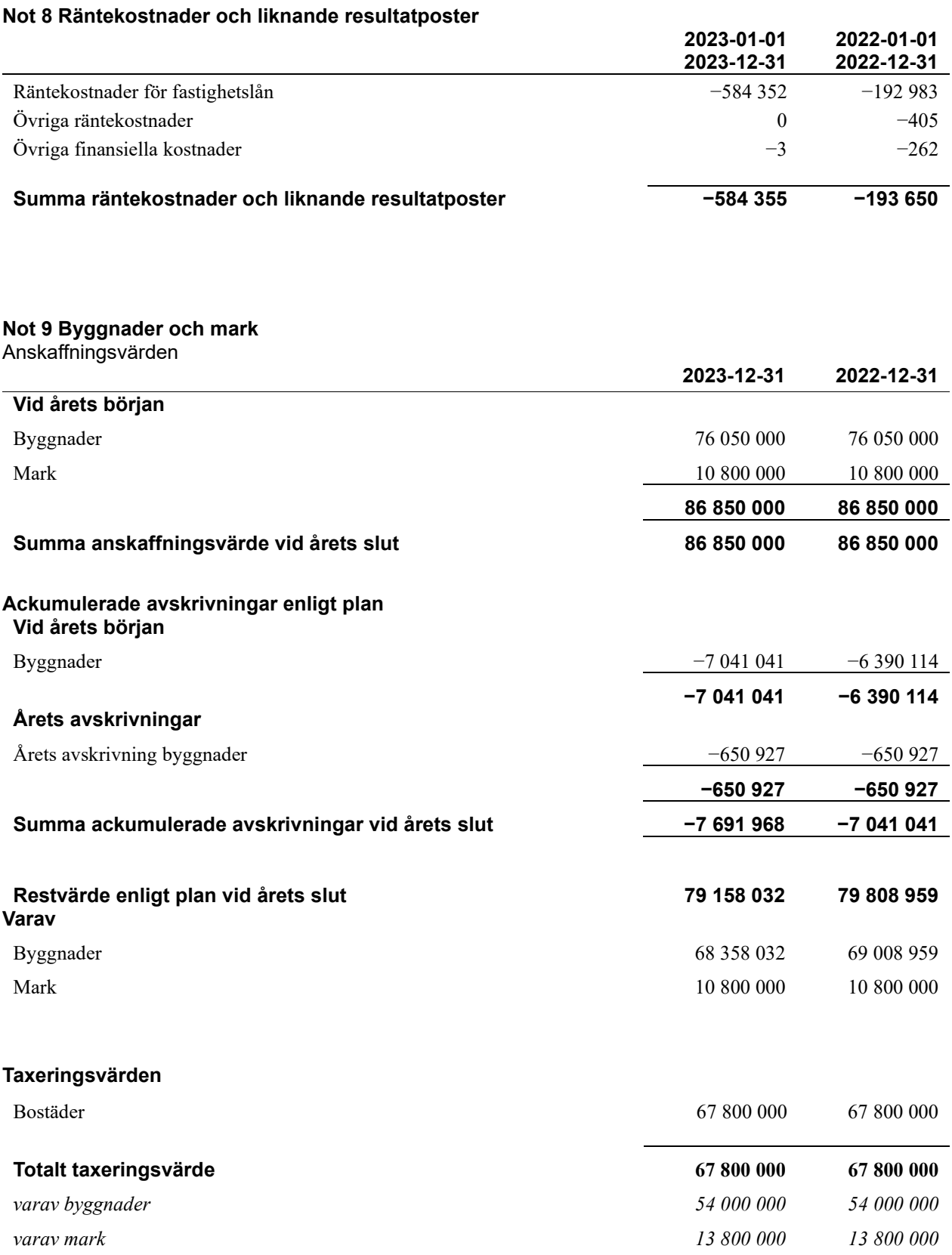

### **Not 10 Inventarier, verktyg och installationer**

Anskaffningsvärden

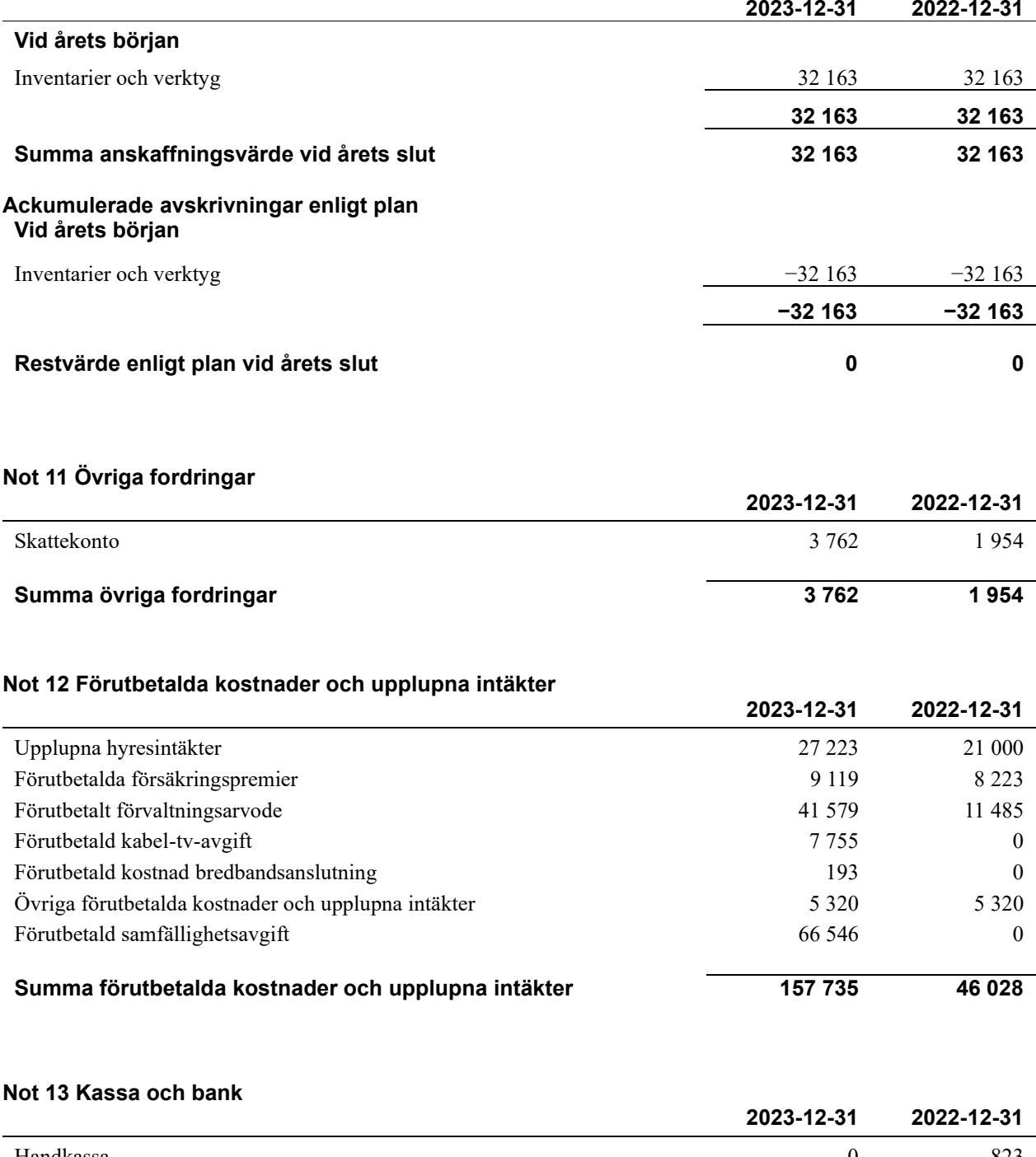

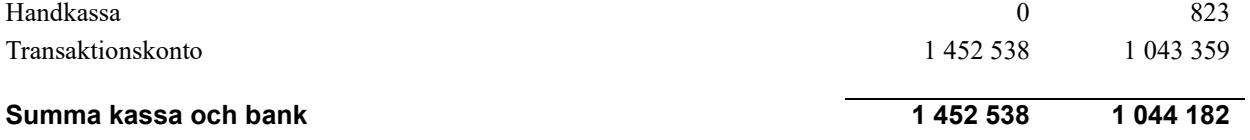

### **Not 14 Övriga skulder till kreditinstitut**

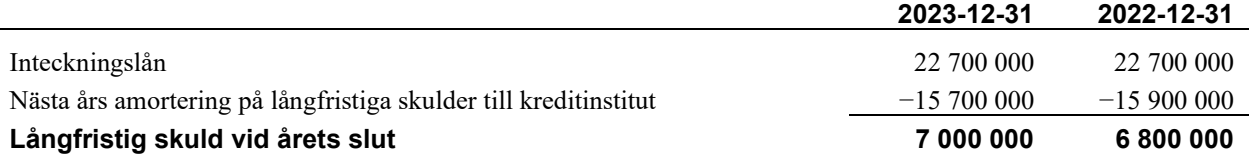

Tabell och kommentar nedan anges i hela kronor.

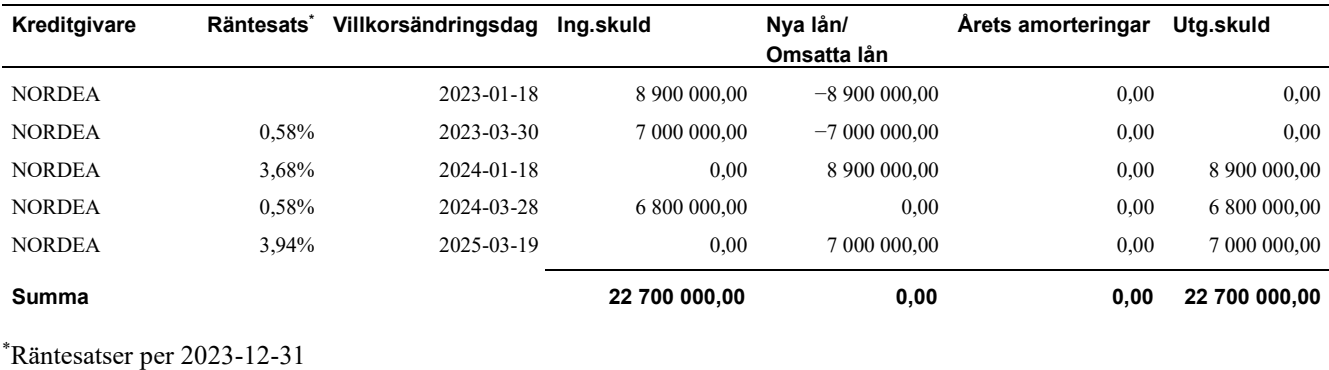

*Föreningen måste redovisa skulder som förfaller inom ett år efter balansdagen som kortfristiga skulder. Därför redovisar vi två lån om 8 900 000 kr och 6 800 000 kr som kortfristig skuld. Föreningen har inte för avsikt att avsluta lånefinansieringen inom ett år då fastighetens lånefinansiering är långsiktig. Föreningen har för avsikt att omförhandla eller förlänga lånen under kommande år.* 

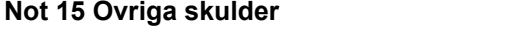

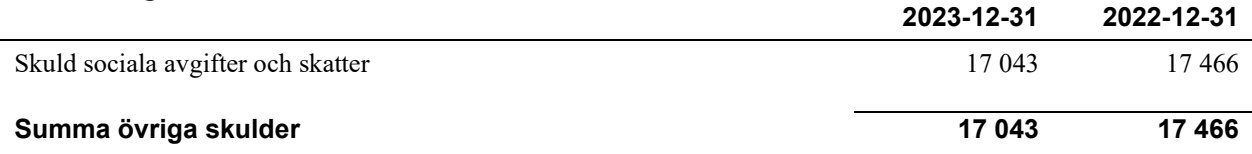

### **Not 16 Upplupna kostnader och förutbetalda intäkter**

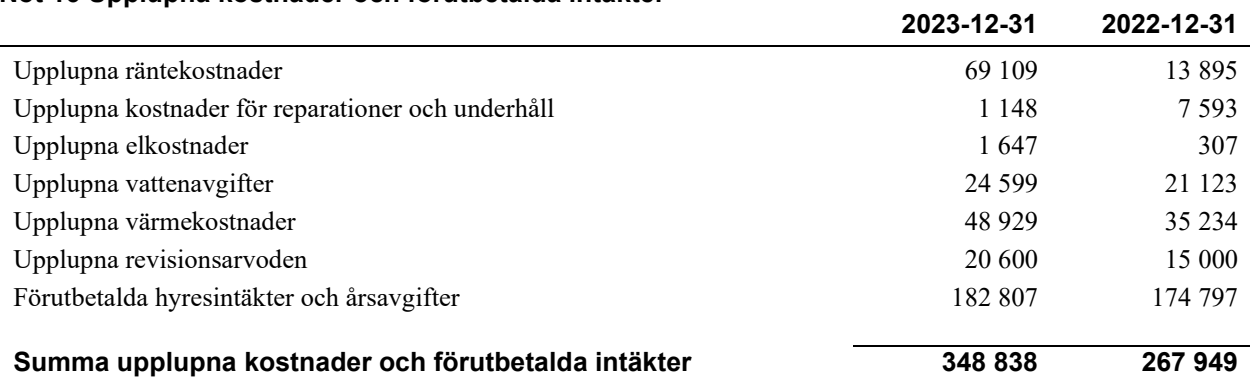

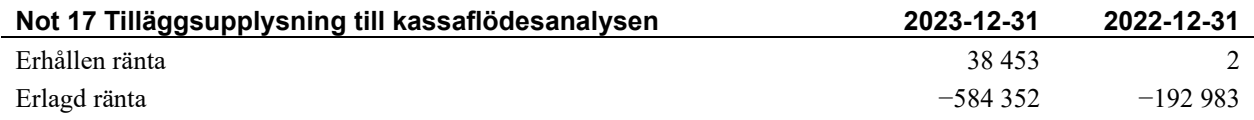

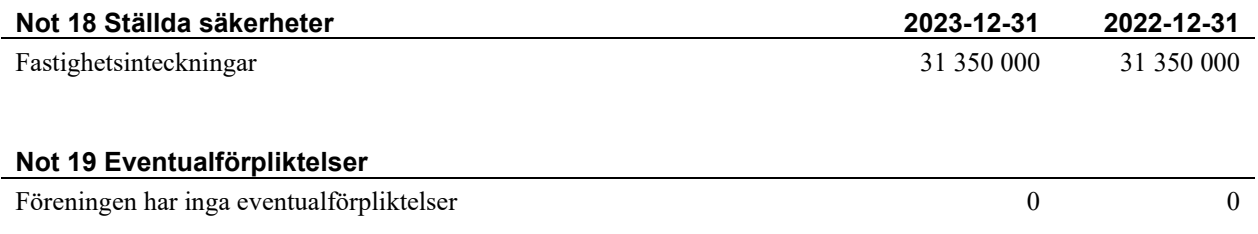

### **Not 20 Väsentliga händelser efter räkenskapsåret utgång**

 Sedan räkenskapsårets utgång har inga händelser, som i väsentlig grad påverkar föreningens ekonomiska ställning inträffat.

### **Denna årsredovisning är elektroniskt signerad i Alingsås**

\_\_\_\_\_\_\_\_\_\_\_\_\_\_\_\_\_\_\_\_\_\_\_\_\_\_\_\_\_\_\_\_\_\_\_\_\_\_\_\_\_\_\_\_

\_\_\_\_\_\_\_\_\_\_\_\_\_\_\_\_\_\_\_\_\_\_\_\_\_\_\_\_\_\_\_\_\_\_\_\_\_\_\_\_\_\_\_\_

\_\_\_\_\_\_\_\_\_\_\_\_\_\_\_\_\_\_\_\_\_\_\_\_\_\_\_\_\_\_\_\_\_\_\_\_\_\_\_\_\_\_\_\_

 $\mathcal{L}_\mathcal{L}$  , and the set of the set of the set of the set of the set of the set of the set of the set of the set of the set of the set of the set of the set of the set of the set of the set of the set of the set of th

Ort och datum

Birgitta Rapp

Mats Persson

\_\_\_\_\_\_\_\_\_\_\_\_\_\_\_\_\_\_\_\_\_\_\_\_\_\_\_\_\_\_\_\_\_\_\_\_\_\_\_\_\_\_\_\_

 $\_$  . The contribution of the contribution of  $\mathcal{L}_\mathcal{A}$ 

 $\mathcal{L}_\mathcal{L}$  , and the set of the set of the set of the set of the set of the set of the set of the set of the set of the set of the set of the set of the set of the set of the set of the set of the set of the set of th Mikael Karlsson

Leif Peterson

Anders Martinsson

Vår revisionsberättelse har lämnats den dag som framgår av min elektroniska underskrift

KPMG AB

Elin Andersson Auktoriserad revisor

<sup>19</sup> | ÅRSREDOVISNING Bostadsrättsföreningen Höjdpunkten i Alingsås

 $\mathbf{r}$ 

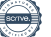

 $\sim$ 

### Brf Höjdpunkten i Alingsås

*Årsredovisningen är upprättad av styrelsen för Brf Höjdpunkten i Alingsås i samarbete med Riksbyggen*

Riksbyggen arbetar på uppdrag från bostadsrättsföreningar och fastighetsbolag med ekonomisk förvaltning, teknisk förvaltning, fastighetsservice samt fastighetsutveckling.

Årsredovisningen är en handling som ger både långivare och köpare bra möjligheter att bedöma föreningens ekonomi. Spara därför alltid årsredovisningen.

FÖR MER INFORMATION: 0771-860 860 [www.riksbyggen.se](http://www.riksbyggen.se/)

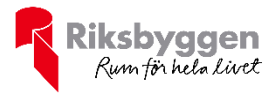

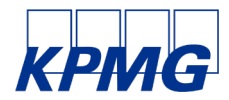

# **Revisionsberättelse**

Till föreningsstämman i Brf Höjdpunkten i Alingsås, org. nr 769614-2798

### **Rapport om årsredovisningen**

### **Uttalanden**

Vi har utfört en revision av årsredovisningen för Brf Höjdpunkten i Alingsås för år 2023.

Enligt vår uppfattning har årsredovisningen upprättats i enlighet med årsredovisningslagen och ger en i alla väsentliga avseenden rättvisande bild av föreningens finansiella ställning per den 31 december 2023 och av dess finansiella resultat och kassaflöde för året enligt årsredovisningslagen. Förvaltningsberättelsen är förenlig med årsredovisningens övriga delar.

Vi tillstyrker därför att föreningsstämman fastställer resultaträkningen och balansräkningen.

#### Grund för uttalanden

Vi har utfört revisionen enligt International Standards on Auditing (ISA) och god revisionssed i Sverige. Vårt ansvar enligt dessa standarder beskrivs närmare i avsnittet Revisorns ansvar. Vi är oberoende i förhållande till föreningen enligt god revisorssed i Sverige och har i övrigt fullgjort vårt yrkesetiska ansvar enligt dessa krav.

Vi anser att de revisionsbevis vi har inhämtat är tillräckliga och ändamålsenliga som grund för våra uttalanden.

#### Styrelsens ansvar

Det är styrelsen som har ansvaret för att årsredovisningen upprättas och att den ger en rättvisande bild enligt årsredovisningslagen. Styrelsen ansvarar även för den interna kontroll som den bedömer är nödvändig för att upprätta en årsredovisning som inte innehåller några väsentliga felaktigheter, vare sig dessa beror på oegentligheter eller misstag.

#### Revisorns ansvar

Våra mål är att uppnå en rimlig grad av säkerhet om huruvida årsredovisningen som helhet inte innehåller några väsentliga felaktigheter, vare sig dessa beror på oegentligheter eller misstag, och att lämna en revisionsberättelse som innehåller våra uttalanden. Rimlig säkerhet är en hög grad av säkerhet, men är ingen garanti för att en revision som utförs enligt ISA och god revisionssed i Sverige alltid kommer att upptäcka en väsentlig felaktighet om en sådan finns. Felaktigheter kan uppstå på grund av oegentligheter eller misstag och anses vara väsentliga om de enskilt eller tillsammans rimligen kan förväntas påverka de ekonomiska beslut som användare fattar med grund i årsredovisningen.

Som del av en revision enligt ISA använder vi professionellt omdöme och har en professionellt skeptisk inställning under hela revisionen. Dessutom:

- identifierar och bedömer vi riskerna för väsentliga felaktigheter i årsredovisningen, vare sig dessa beror på oegentligheter eller misstag, utformar och utför granskningsåtgärder bland annat utifrån dessa risker och inhämtar revisionsbevis som är tillräckliga och ändamålsenliga för att utgöra en grund för våra uttalanden. Risken för att inte upptäcka en väsentlig felaktighet till följd av oegentligheter är högre än för en väsentlig felaktighet som beror på misstag, eftersom oegentligheter kan innefatta agerande i maskopi, förfalskning, avsiktliga utelämnanden, felaktig information eller åsidosättande av intern kontroll.
- skaffar vi oss en förståelse av den del av föreningens interna kontroll som har betydelse för vår revision för att utforma granskningsåtgärder som är lämpliga med hänsyn till omständigheterna, men inte för att uttala oss om effektiviteten i den interna kontrollen.
- Vid upprättandet av årsredovisningen ansvarar styrelsen för bedömningen av föreningens förmåga att fortsätta verksamheten. Den upplyser, när så är tillämpligt, om förhållanden som kan påverka förmågan att fortsätta verksamheten och att använda antagandet om fortsatt drift. Antagandet om fortsatt drift tillämpas dock inte om beslut har fattats om att avveckla verksamheten.
- utvärderar vi lämpligheten i de redovisningsprinciper som används och rimligheten i styrelsens uppskattningar i redovisningen och tillhörande upplysningar.
- drar vi en slutsats om lämpligheten i att styrelsen använder antagandet om fortsatt drift vid upprättandet av årsredovisningen. Vi drar också en slutsats, med grund i de inhämtade revisionsbevisen, om huruvida det finns någon väsentlig osäkerhetsfaktor som avser sådana händelser eller förhållanden som kan leda till betydande tvivel om föreningens förmåga att fortsätta verksamheten. Om vi drar slutsatsen att det finns en väsentlig osäkerhetsfaktor, måste vi i revisionsberättelsen fästa uppmärksamheten på upplysningarna i årsredovisningen om den väsentliga osäkerhetsfaktorn eller, om sådana upplysningar är otillräckliga, modifiera uttalandet om årsredovisningen. Våra slutsatser baseras på de revisionsbevis som inhämtas fram till datumet för revisionsberättelsen. Dock kan framtida händelser eller förhållanden göra att en förening inte längre kan fortsätta verksamheten.
- utvärderar vi den övergripande presentationen, strukturen och innehållet i årsredovisningen, däribland upplysningarna, och om årsredovisningen återger de underliggande transaktionerna och händelserna på ett sätt som ger en rättvisande bild.

Vi måste informera styrelsen om bland annat revisionens planerade omfattning och inriktning samt tidpunkten för den. Vi måste också informera om betydelsefulla iakttagelser under revisionen, däribland de eventuella betydande brister i den interna kontrollen som vi identifierat.

### **Rapport om andra krav enligt lagar och andra författningar**

#### Uttalanden

Utöver vår revision av årsredovisningen har vi även utfört en revision av styrelsens förvaltning för Brf Höjdpunkten i Alingsås för år 2023 samt av förslaget till dispositioner beträffande föreningens vinst eller förlust.

Vi tillstyrker att föreningsstämman behandlar förlusten enligt förslaget i förvaltningsberättelsen och beviljar styrelsens ledamöter ansvarsfrihet för räkenskapsåret.

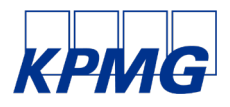

#### Grund för uttalanden

Vi har utfört revisionen enligt god revisionssed i Sverige. Vårt ansvar enligt denna beskrivs närmare i avsnittet Revisorns ansvar. Vi är oberoende i förhållande till föreningen enligt god revisorssed i Sverige och har i övrigt fullgjort vårt yrkesetiska ansvar enligt dessa krav.

Vi anser att de revisionsbevis vi har inhämtat är tillräckliga och ändamålsenliga som grund för våra uttalanden.

#### Styrelsens ansvar

Det är styrelsen som har ansvaret för förslaget till dispositioner beträffande föreningens vinst eller förlust. Vid förslag till utdelning innefattar detta bland annat en bedömning av om utdelningen är försvarlig med hänsyn till de krav som föreningens verksamhetsart, omfattning och risker ställer på storleken av föreningens egna kapital, konsolideringsbehov, likviditet och ställning i övrigt.

#### Revisorns ansvar

Vårt mål beträffande revisionen av förvaltningen, och därmed vårt uttalande om ansvarsfrihet, är att inhämta revisionsbevis för att med en rimlig grad av säkerhet kunna bedöma om någon styrelseledamot i något väsentligt avseende:

- företagit någon åtgärd eller gjort sig skyldig till någon försummelse som kan föranleda ersättningsskyldighet mot föreningen, eller
- på något annat sätt handlat i strid med bostadsrättslagen, tilllämpliga delar av lagen om ekonomiska föreningar, årsredovisningslagen eller stadgarna.

Vårt mål beträffande revisionen av förslaget till dispositioner av föreningens vinst eller förlust, och därmed vårt uttalande om detta, är att med rimlig grad av säkerhet bedöma om förslaget är förenligt med bostadsrättslagen.

Rimlig säkerhet är en hög grad av säkerhet, men ingen garanti för att en revision som utförs enligt god revisionssed i Sverige alltid kommer att upptäcka åtgärder eller försummelser som kan föranleda ersättningsskyldighet mot föreningen, eller att ett förslag till dispositioner av föreningens vinst eller förlust inte är förenligt med bostadsrättslagen.

Styrelsen ansvarar för föreningens organisation och förvaltningen av föreningens angelägenheter. Detta innefattar bland annat att fortlöpande bedöma föreningens ekonomiska situation och att tillse att föreningens organisation är utformad så att bokföringen, medelsförvaltningen och föreningens ekonomiska angelägenheter i övrigt kontrolleras på ett betryggande sätt.

Som en del av en revision enligt god revisionssed i Sverige använder vi professionellt omdöme och har en professionellt skeptisk inställning under hela revisionen. Granskningen av förvaltningen och förslaget till dispositioner av föreningens vinst eller förlust grundar sig främst på revisionen av räkenskaperna. Vilka tillkommande granskningsåtgärder som utförs baseras på vår professionella bedömning med utgångspunkt i risk och väsentlighet. Det innebär att vi fokuserar granskningen på sådana åtgärder, områden och förhållanden som är väsentliga för verksamheten och där avsteg och överträdelser skulle ha särskild betydelse för föreningens situation. Vi går igenom och prövar fattade beslut, beslutsunderlag, vidtagna åtgärder och andra förhållanden som är relevanta för vårt uttalande om ansvarsfrihet. Som underlag för vårt uttalande om styrelsens förslag till dispositioner beträffande föreningens vinst eller förlust har vi granskat om förslaget är förenligt med bostadsrättslagen.

### Anmärkning

Enligt stadgarna 8 § ska avsättning till underhållsfond ske årligen med belopp som framkommer i underhållsplanen. Styrelsen har som en del av resultatdispositionen redan genomfört en avsättning till underhållsfonden. Då föreningens underhållsplan inte innehåller en rekommenderad avsättning kan vi dock inte avgöra om avsättning har skett med ett stadgeenligt belopp.

Borås den dag som framgår av vår elektroniska underskrift

KPMG AB

Elin Andersson Auktoriserad revisor

Revisionsberättelse Brf Höjdpunkten i Alingsås, org. nr 769614-2798, 2023 2 (2)